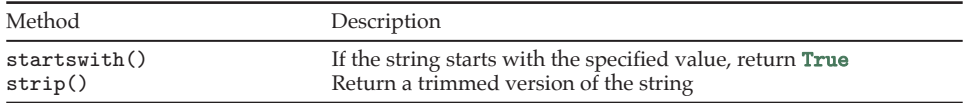

## **1.3.3 Iterable Objects and Dictionaries**

In Python, an **iterable object** is one that contains a collection of **elements** and defines, for each element, which element is next. In the following sections, we will consider some built-in iterable classes (types).

### Box 1.1 Further Reading

- [Python Community \(2024a;](#page--1-0) § The Python Tutorial: 9 Classes), on classes, objects, and methods
- [Python Community \(2024a;](#page--1-0) § Python Standard Library: Built-in Types), on the basic built-in types

#### $1.4$  Lists  $\mathcal{O}$

The **list** class defines an ordered set of elements. These elements can be of any class, and do not need to match within a list. Lists can be

nested to create a list of lists. The basic syntax for creating a list of elements  $\epsilon x$  is [e1, e2, ..., en]. Consider the following list assignments:

```
int\_list = [3, 9, 3, -4, 0] # Duplication allowed
str list = ["foo", "bar", "baz"]com_list = [int_list, str_list] # List of lists
mix\_list = [8.41, "foo", [7]] # Mixing element types
```
#### **1.4.1 Accessing List Elements**

Because the elements of a list have an order, they can be referred to via an **index**, a mapping of integers to elements. In Python, the first element in the list has index 0 and subsequent elements have indices of increasing values, 1, 2, 3, and so on. The syntax for accessing the element with index  $i$  of a list  $1$  is  $1[i]$ . For instance, elements from the previously defined lists can be accessed as follows:

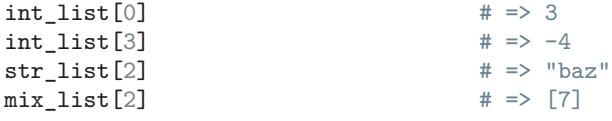

Negative indices are used to access elements from the end of a list. For instance, for int\_list above,

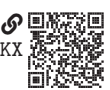

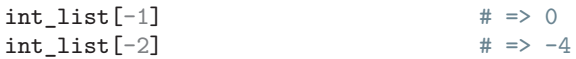

This is particularly useful when we want to access the last element of a list, which we see has index  $-1$ .

A selection of elements from a list can be accessed via **slicing**, which has the syntax l[start:stop] or l[start:stop:step]. For instance,

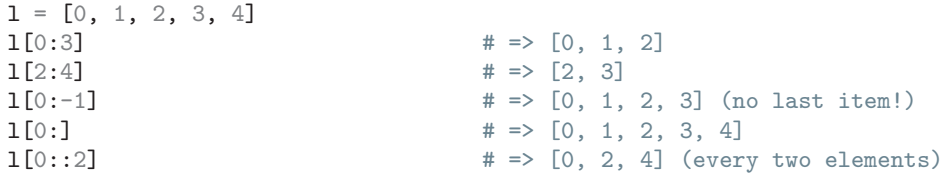

It is important to note that the slice does not include the stop index; rather, the slice's last value is from index stop-1. As we see in the third slice example, this means the normal syntax for slicing through the final element (i.e., the element with index  $-1$ ) does not include that element. To include the final element, leave off an index for stop, as shown in the fourth and fifth examples.

### **1.4.2 Mutability**

Lists are **mutable**; that is, they can be mutated (changed). This is unlike most built-in types, which are **immutable** and cannot be changed. The mutability for frequently used built-in types is shownin [table 1.5.](#page-1-0)

<span id="page-1-0"></span>

| Data Type                        | Built-in Class             | Mutability             |
|----------------------------------|----------------------------|------------------------|
| <b>Numbers</b><br><b>Strings</b> | int, float, complex<br>str | Immutable<br>Immutable |
| Tuples                           | tuple                      | Immutable              |
| <b>Booleans</b>                  | bool                       | Immutable              |
| Lists                            | list                       | Mutable                |
| Dictionaries                     | dict                       | Mutable                |
| <b>Sets</b>                      | set                        | Mutable                |

Table 1.5. Mutability of commonly used built-in types.

The mutability of lists allows us to change their elements. The syntax for assigning a new value v to an element with index i of a list  $l$  is  $l[i] = v$ . For instance,

```
l = ["Hello", "World", "!"]
1[1] = "Stringer"print(l)
```
#### returns

['Hello', 'Stranger', '!']

Note that although strings are immutable, a list of strings is mutable. This means "Stranger" is not at the same location in memory as was "World".

#### **1.4.3 Methods**

<span id="page-2-0"></span>Lists have several methods for mutating themselves, which are given in [table 1.6.](#page-2-0)

| Method                              | Description                                                            |
|-------------------------------------|------------------------------------------------------------------------|
| l.append(item)                      | Append item to the end of 1<br>Remove all items from 1                 |
| l.clear()<br>l.extend(iterable)     | Concatenate 1 with the contents of iterable                            |
| l.index(x[, start[, end]]           | Return the index of the first instance of x in 1 [start:end]           |
| 1.insert(index, item)               | Insert item into 1 at index                                            |
| $1.$ pop $(index)$<br>$1.$ pop $()$ | Return and remove the item at index<br>Return and remove the last item |
| 1.remove(item)                      | Remove item's first occurrence                                         |
| l.reverse()                         | Reverse the items of 1                                                 |
| 1.sort(key=None, reverse=False)     | Sort the items of 1                                                    |

Table 1.6. Commonly used list methods for a list l.

For example, an element can be inserted into a list as follows:

```
l = ["zero", "one", "three"]
l.insert(2, "two")
print(l)
```
which returns

['zero', 'one', 'two', 'three']

When using most list methods, we often do not assign the returned value from the expression. This is because most of these expressions return a value of None. For instance, from the previous example,

 $\vert$  print(1.insert(2, "two"))

returns

None

Such methods are simply operating on the original list object and do not return that object. This is a common idiom in Python programming, and many mutable classes behave similarly.

## **Example 1.3**

Write a program that removes the second occurrence of the element 3 from the following list:

 $1 = [1, 2, 3, 0, 3, 4, 3]$ 

The remove() method might seem promising, but it only removes the first occurrence of the element. Instead, let's identify the index of the second occurrence. The index( $x$ [, start[, end]]) method allows us to identify the index of the first occurrence or the first occurrence between start and end. So our strategy is to find the index i\_first of the first occurrence with index(), then narrow our search to the rest of the list after i\_first to the end of the list, identifying the second index i\_second. Finally, we can remove the element at i\_second with the pop method.

The following program implements this strategy.

```
1 = [1, 2, 3, 0, 3, 4, 3]x = 3 # element we are removing
i\_first = 1.index(x) # first occurrence index
i<sub>second</sub> = l. index(x, i_{first+1}) # second occurrence index
l.pop(i_second) # removes second occurrence
print(f"l without second \{x\}: \{1\}")
```

```
This prints
```
l without second 3: [1, 2, 3, 0, 4, 3]

# **1.5 Tuples and Ranges**

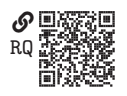

Python has a built-in **tuple** class tuple is very similar to a list in that it is an ordered collection of elements. The term "tuple" is a

generalization of the terms "single," "double," "triple," "quadruple," and so on. The primary difference between a tuple and a list is that a tuple is immutable, so its elements can't be changed. The syntax for a tuple literal of elements  $\epsilon x$  is (e1, e2, ..., en). The elements can each be of any type, including tuples. For example, the following statements return tuples:

```
(0, 1, 2, 4, 5)("foo", "bar", "baz")
([0, 1], [2, 3])
((0, 1), (2, 3))(0, "foo", [1, 2], (3, 4))
```
Elements of a tuple can be accessed via the same syntax as is used for lists, including slicing. For instance,

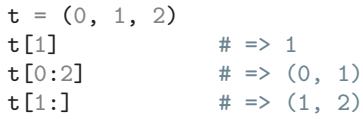